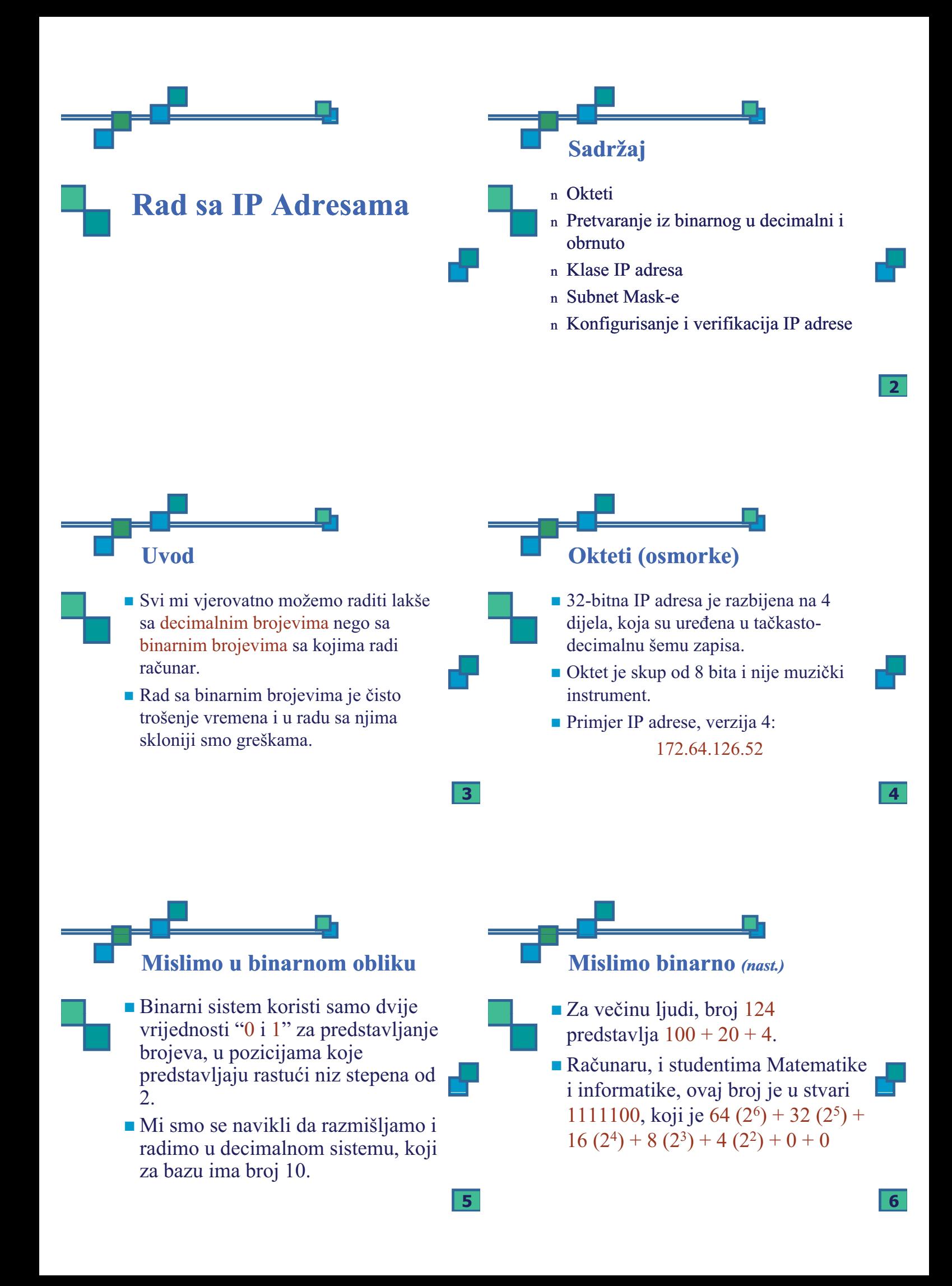

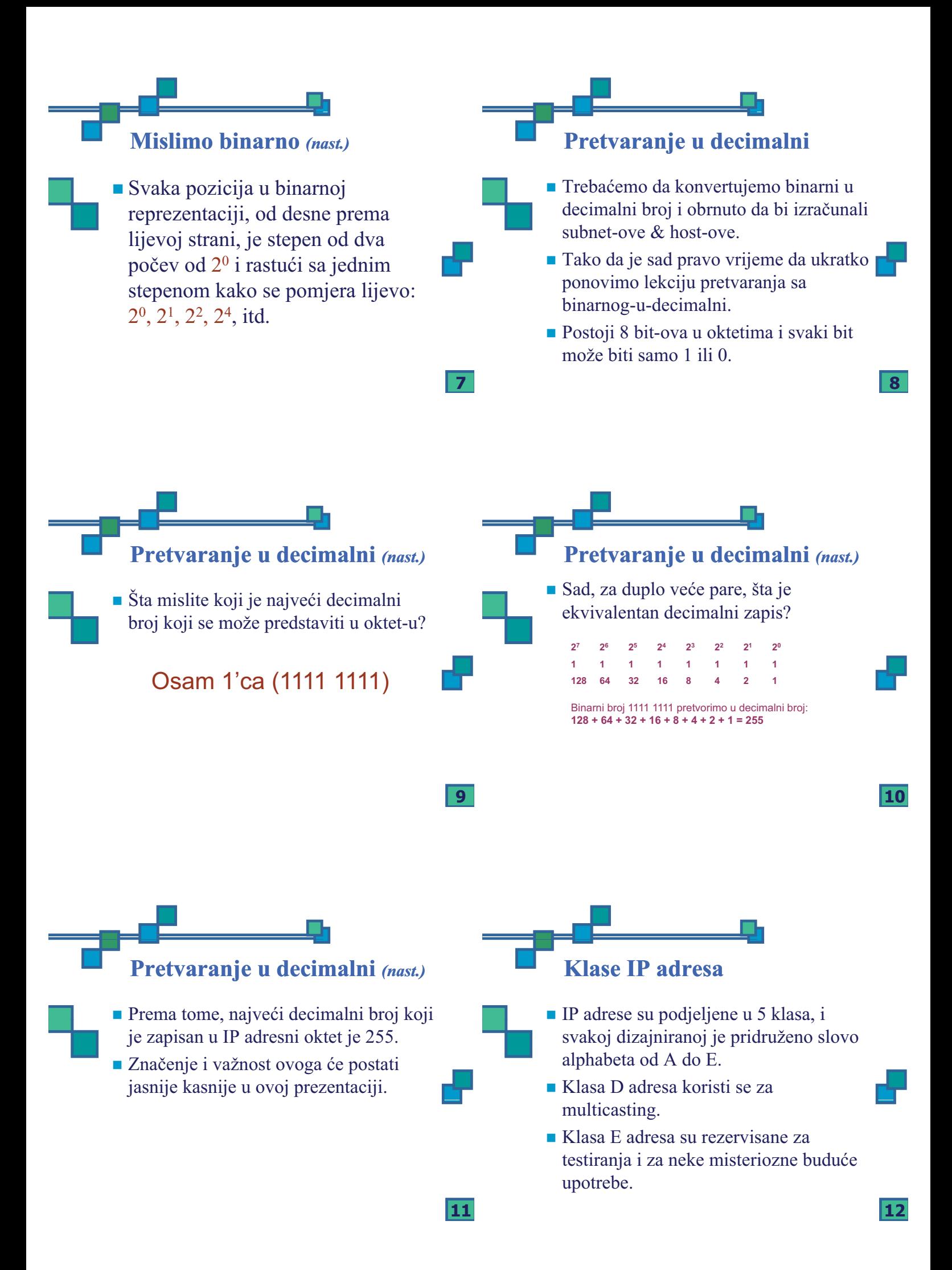

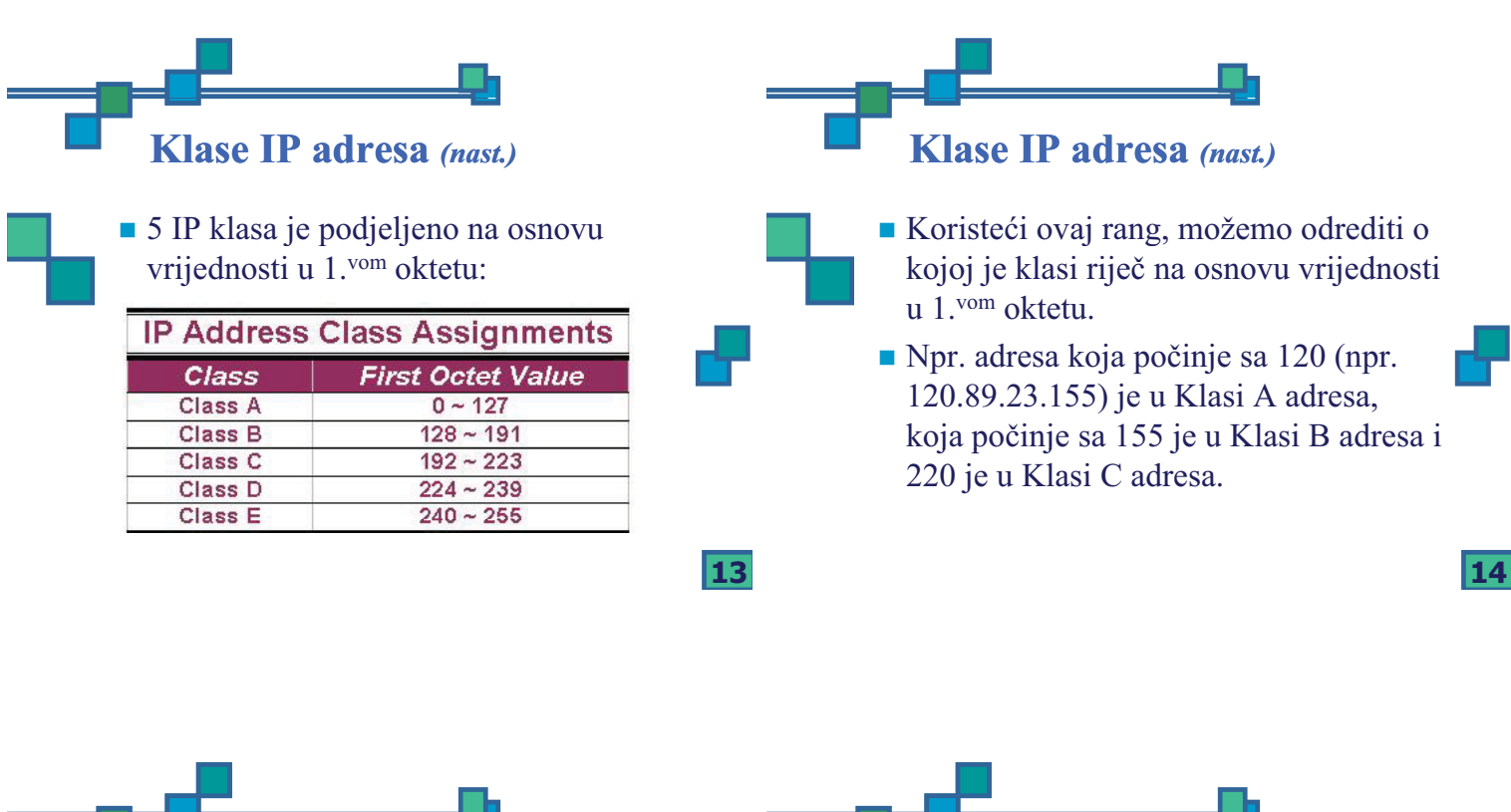

**Da li si ti Host ili si Mreža?**

■ 32 bitne IP adrese su podjeljene u Mreža i Host particije, čiji okteti određuju da li su dio jednog ili drugog.

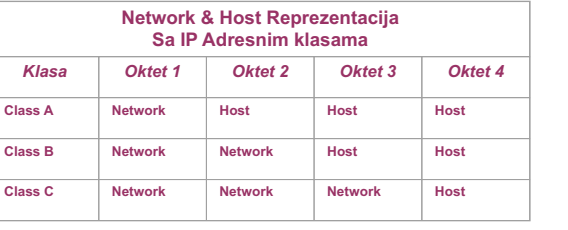

### **Da li si ti Host ili si Mreža?** *(nast.)*

- Svakoj Mreži su dodijeljene mrežne adrese i svakom uređaju ili interface-u (kao što je port routera) na mreži je dodijeljena host adresa.
	- **Postoje samo dva specifična pravila** koja upravljaju vrijednostima ovih adresa.

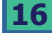

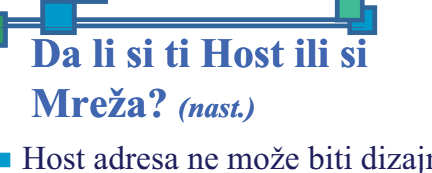

- **Host adresa ne može biti dizajnirana sa** svim nulama ili sa svim jedinicama.
- $\blacksquare$  To su specijalne adrese koje su rezervisane za posebnu upotrebu.

**Klasa A adresa**

- Klasa A IP adresa koristi prvih 8 bita (1.vi oktet) za dizajniranje Mrežne adrese.

 $\blacksquare$  1.<sup>vi</sup> bit koji je uvijek 0, se koristi kao uputa da je data adresa iz Klase A adresa i ostatak 7 bita se koristi za dizajniranje Mreže.

- Preostala 3 okteta sadrže opis Host adrese.

**15**

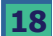

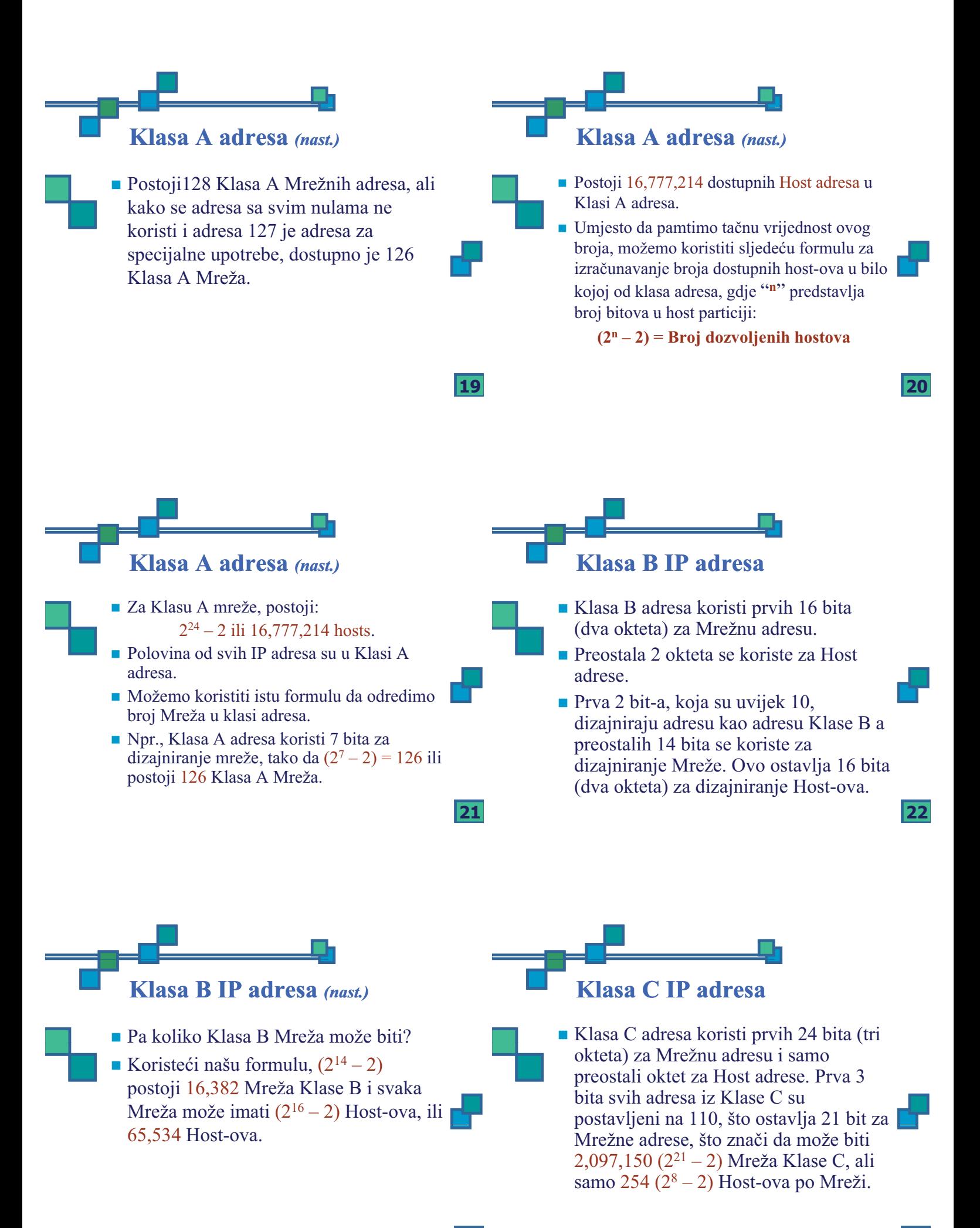

**24**

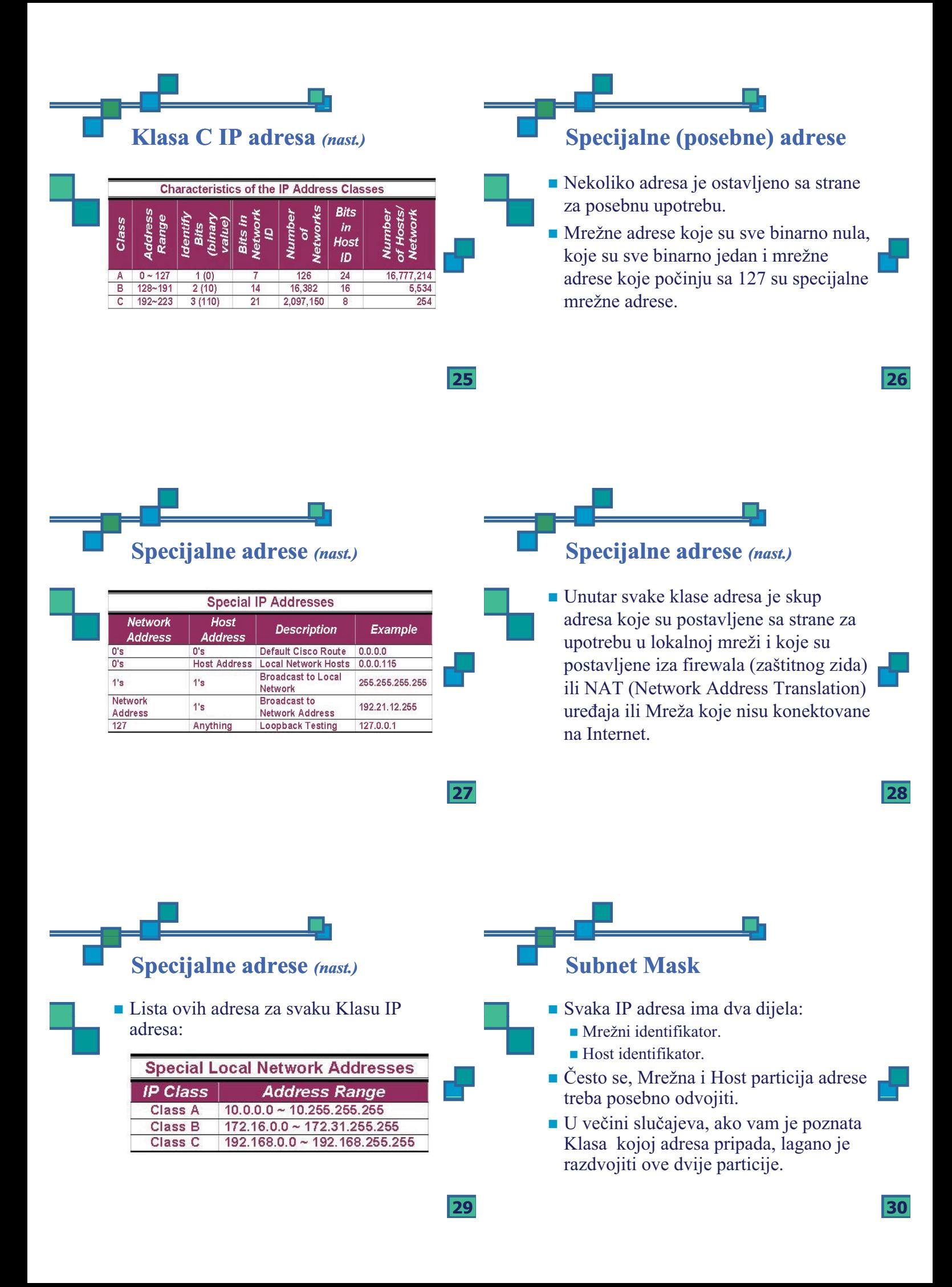

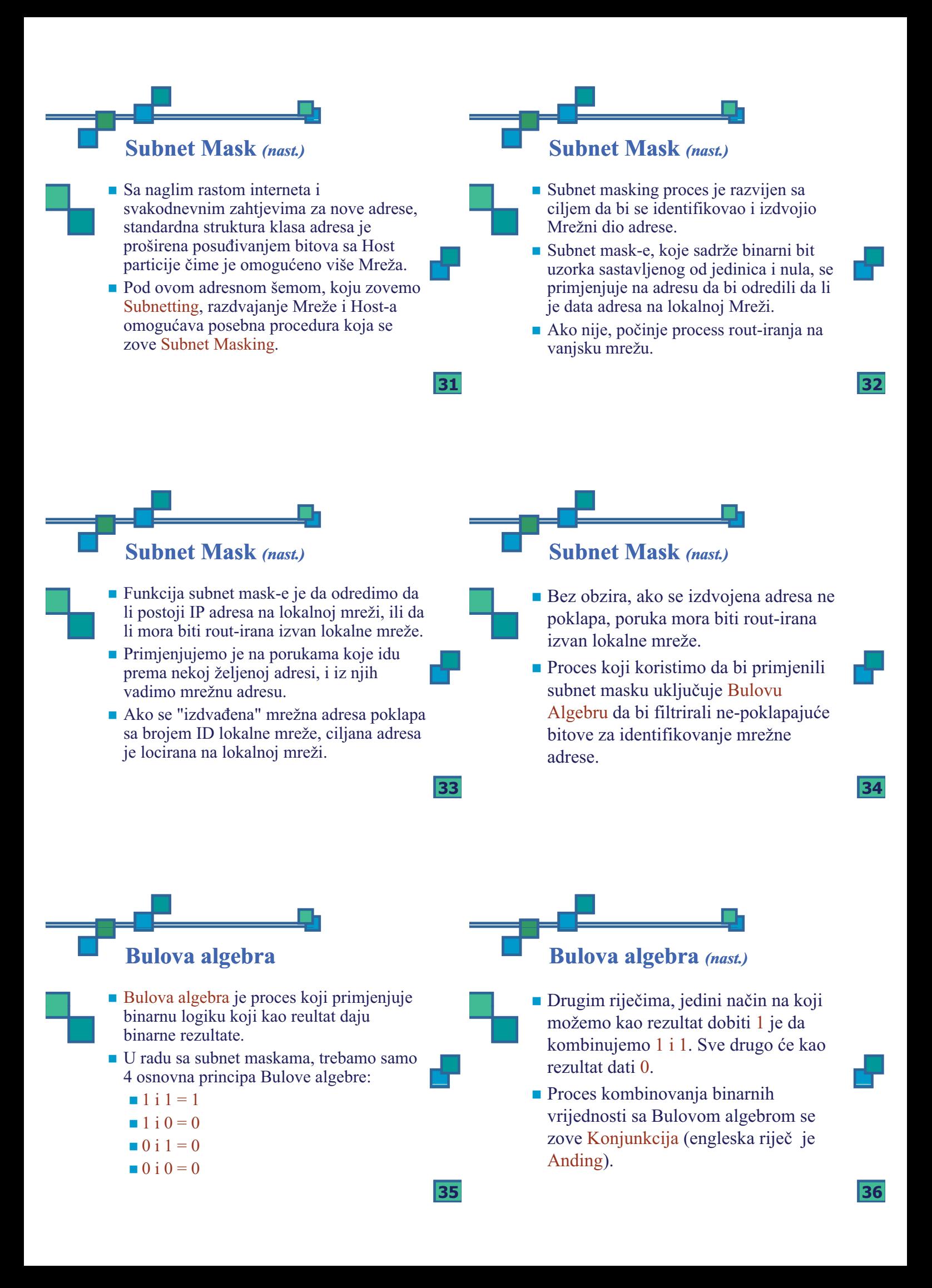

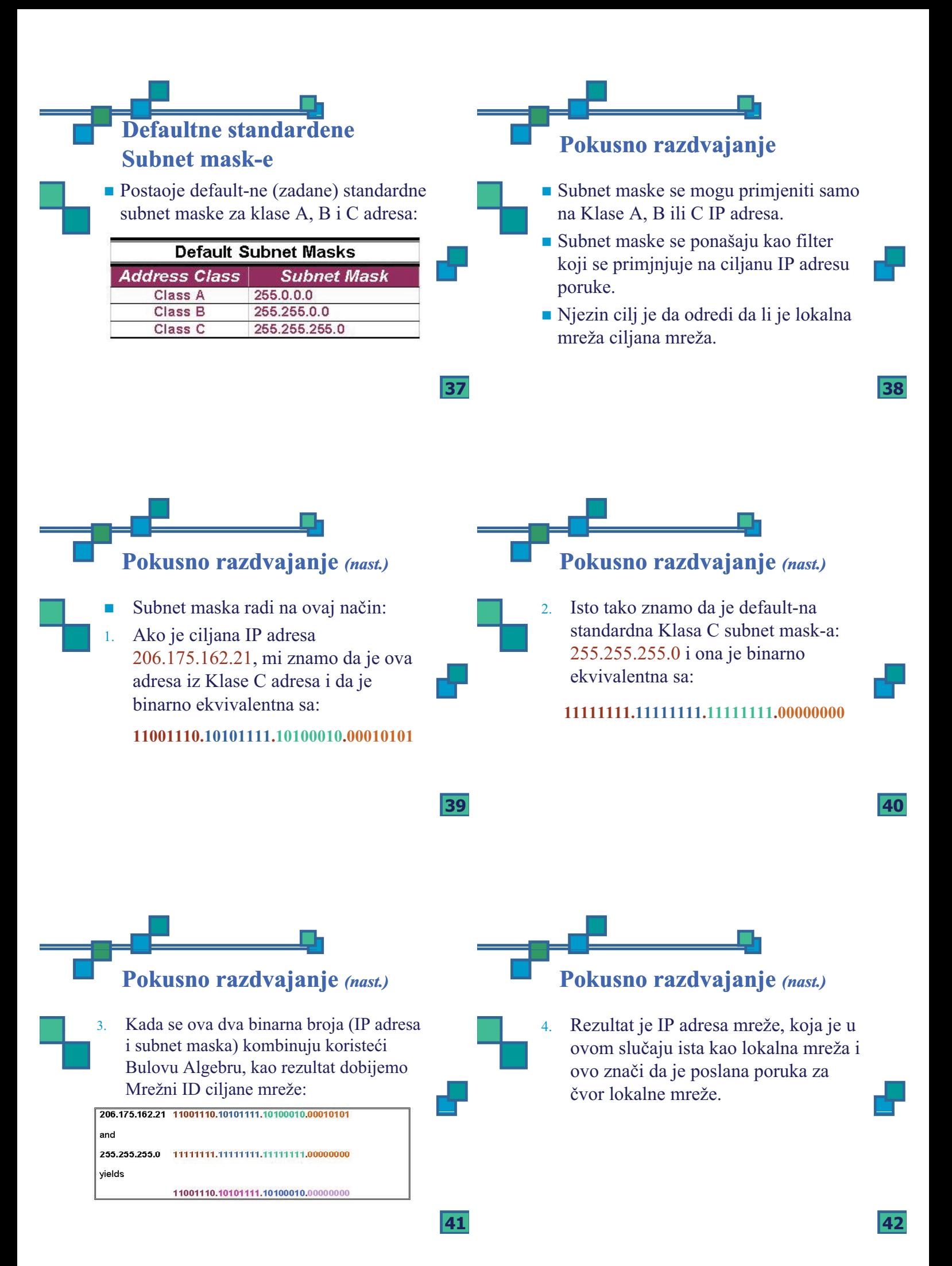

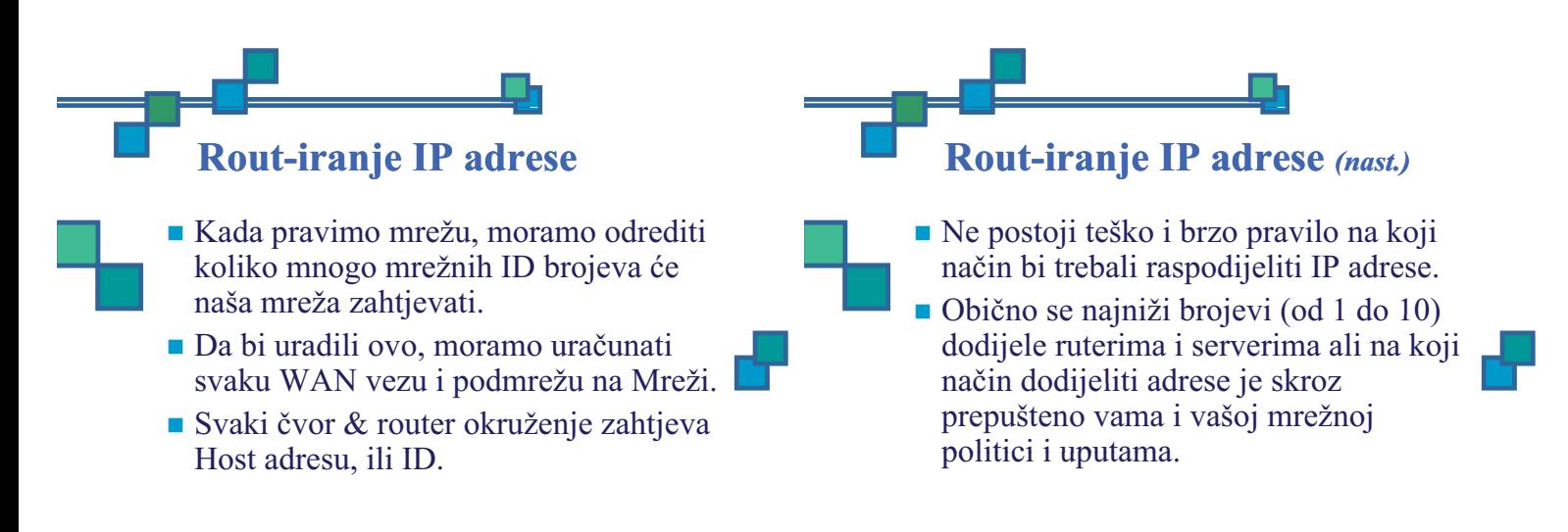

**43**

# **Konfigurisanje IP adrese**

- **Pravi način za konfigurisanje IP adrese** na routerima je kroz IP Adresne komande, koji dodjeljuje svakom router okruženju njegovu jedinstvenu IP adresu.
- Router sa 4 interfejsa (okruženja) treba četri razdvojene IP adrese, zato što, tehnički svako okruženje (i adresa) su na različitim mrežama.

## **Konfigurisanje IP adrese** *(nast.)*

- $\blacksquare$  IP adresne komande se zadaju pomoću config-if moda, zato što primjenjena akcija djeluje samo na to okruženje.
	- Oboje, IP adrese & subnet maske, su definisane pomoću komandi.

## $V$ erifikacija (potvrđivanje) IP **adrese**

- **IP** adrese potvrđujemo koristeći PING, Trace i Telnet.
- Od velikog je značaja da znamo da se PING koristi za potvrdu IP adresne veze sa Mrežnim slojem & da se Telnet koristi za potvrdu mrežne IP adresne povezanosti sa Programskim slojem.

#### **Potvrda sa Telnet-om**

- Razlog zašto uopšte trebamo potvrditi IP adresu je da osiguramo de će različiti dijelovi mreže moći ispravno komunicirati sa ostalim dijelovima.
- $\blacksquare$  Npr., ako možete pomoću Telnet-a (Terminal Emulation Protocol) pristupiti routeru sa udaljene lokacije na istoj mreži, time ćete potvrditi da su okruženje (interface) & router spremni i dostupni.

**45**

**46**

**44**

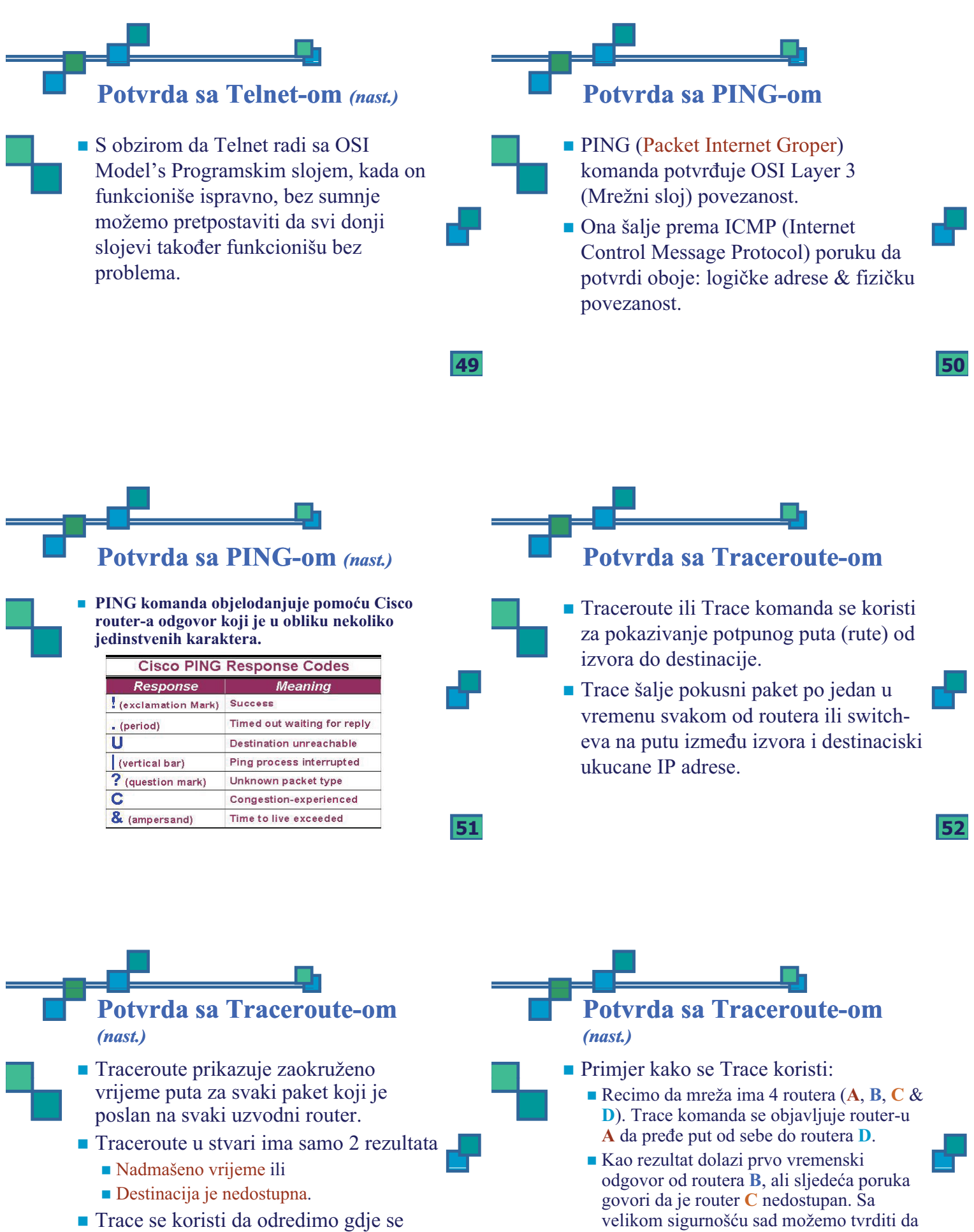

prekid na putu može desiti.

**53**

**54**

se problem nalazi negdje na putu između

routera **B** i routera **C**.

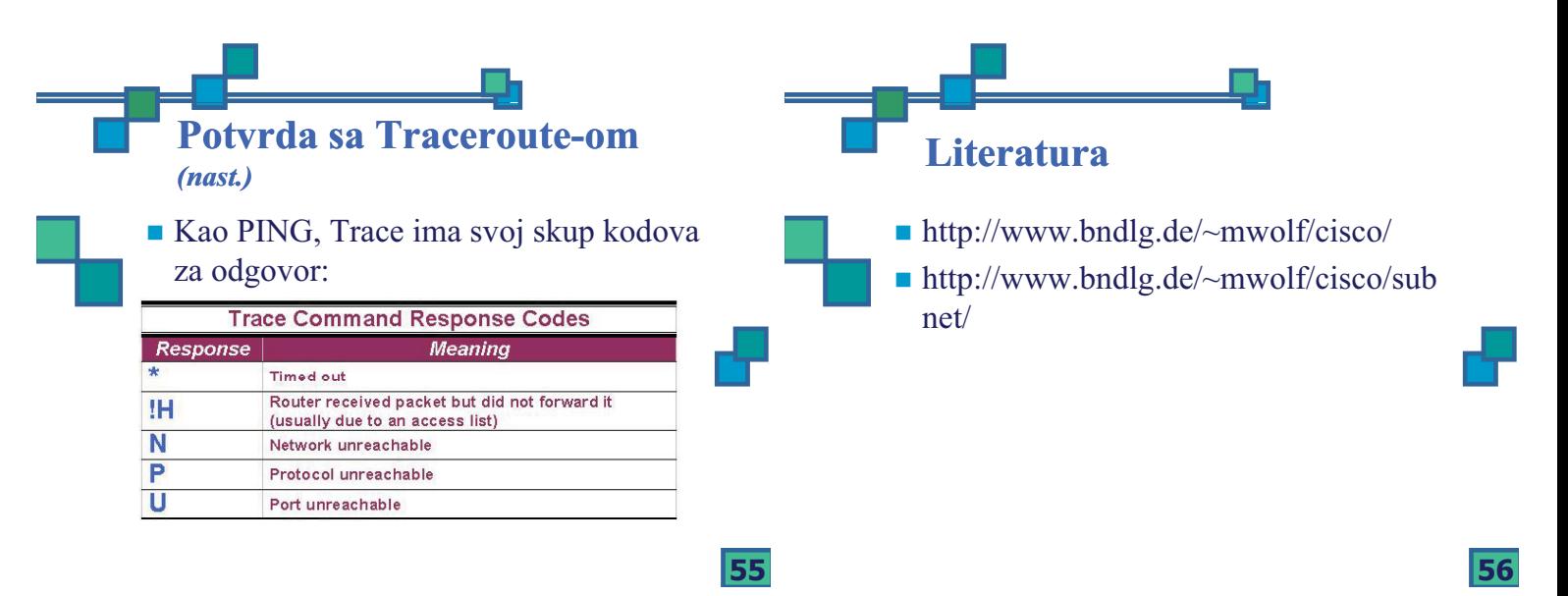